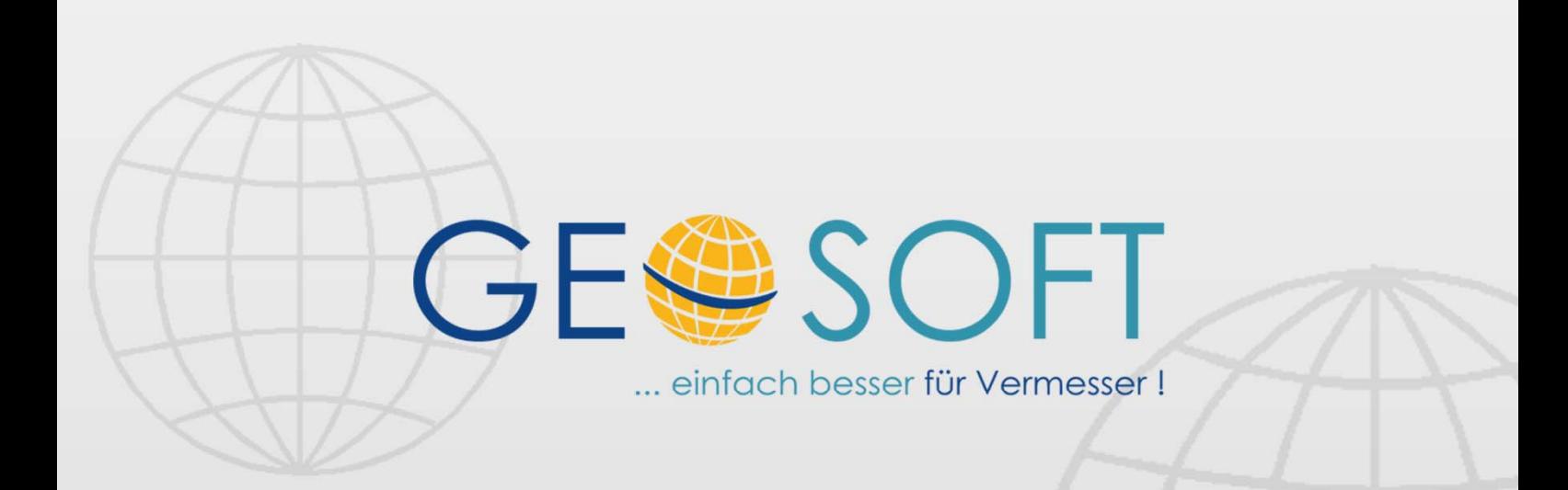

# digitale Büroverwaltung

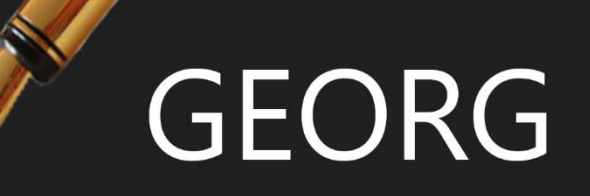

## **Vorlagen bearbeiten Besondere Variablen**

#### **Impressum**

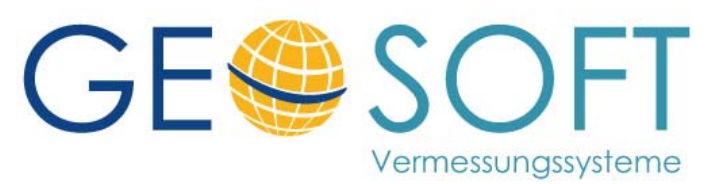

**Westwall 8 47608 Geldern** 

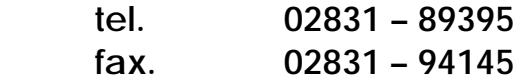

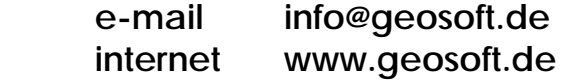

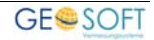

#### Inhaltsverzeichnis

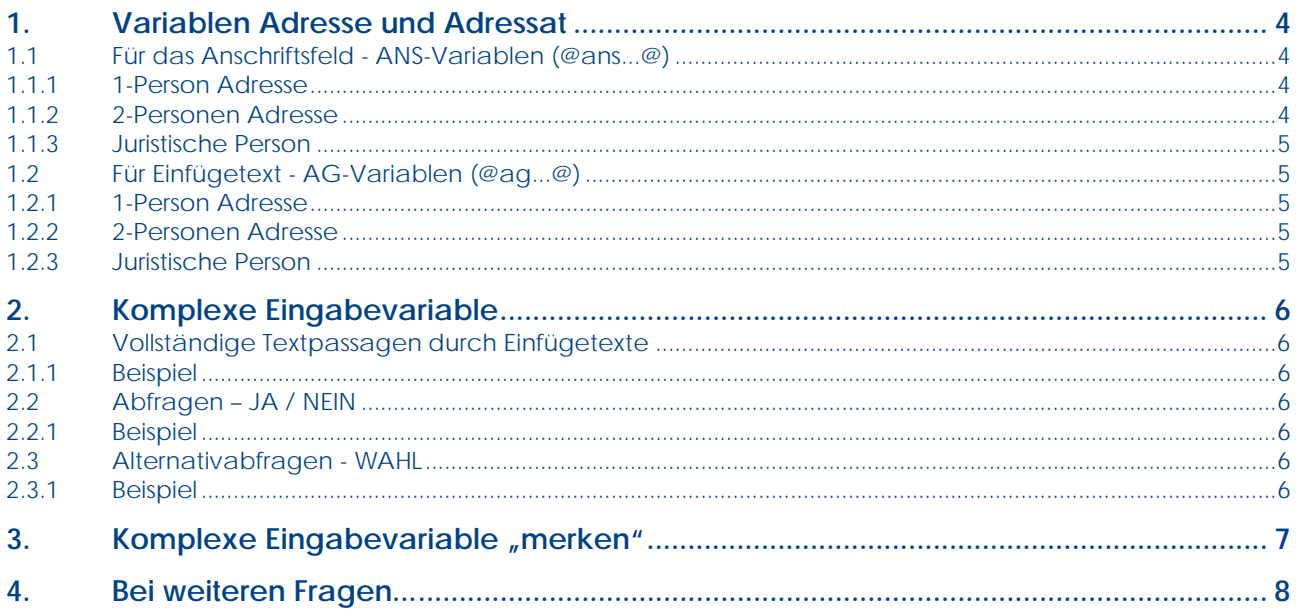

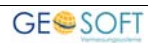

#### **1.Variablen Adresse und Adressat**

#### **1.1 Für das Anschriftsfeld - ANS-Variablen (@ans...@)**

#### **1.1.1 1-Person Adresse**

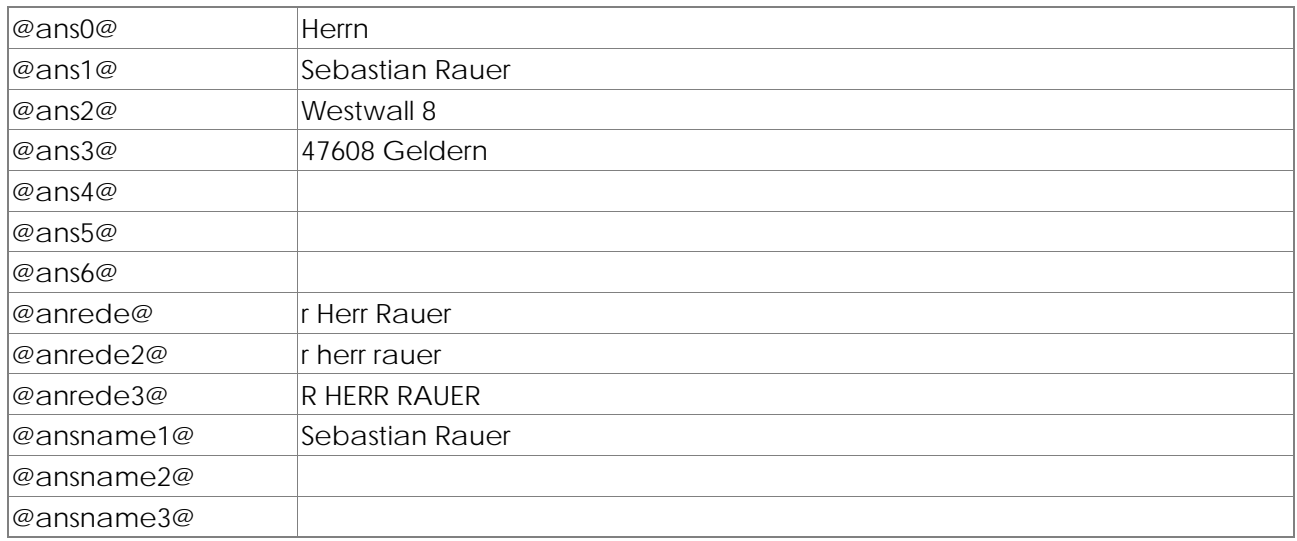

#### **1.1.2 2-Personen Adresse**

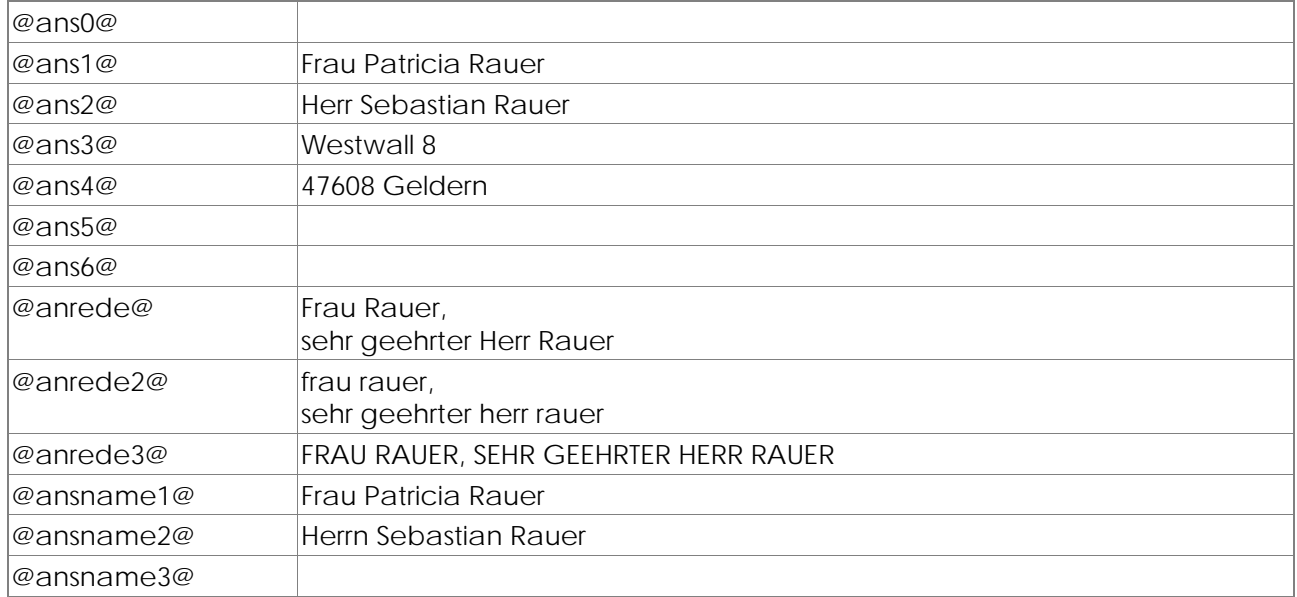

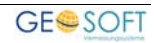

#### **1.1.3 Juristische Person**

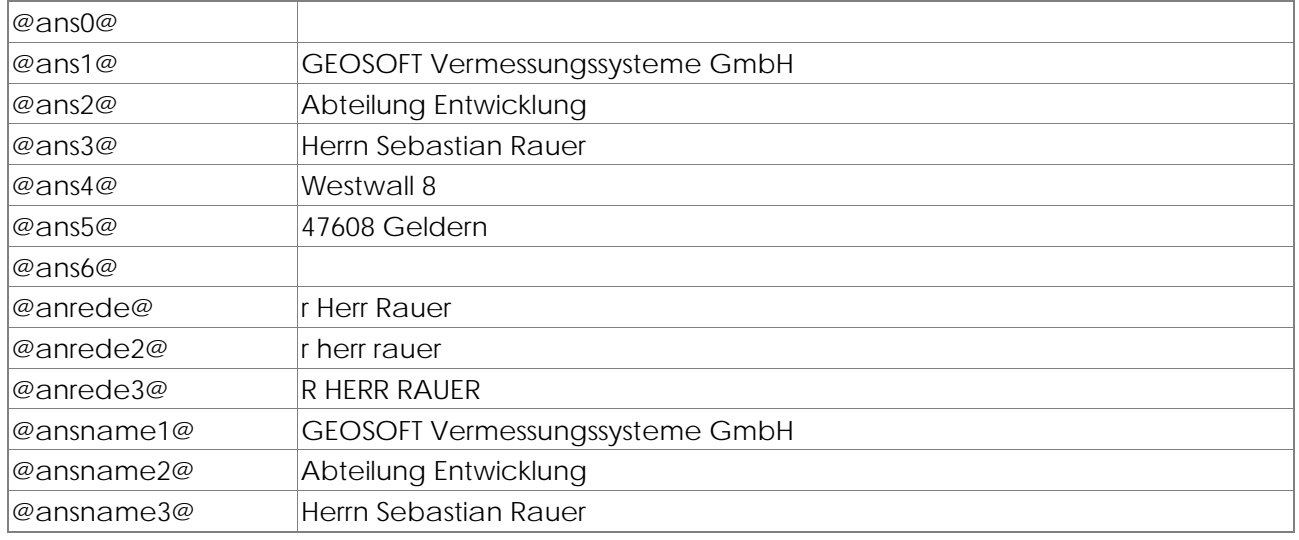

#### **1.2 Für Einfügetext - AG-Variablen (@ag...@)**

#### **1.2.1 1-Person Adresse**

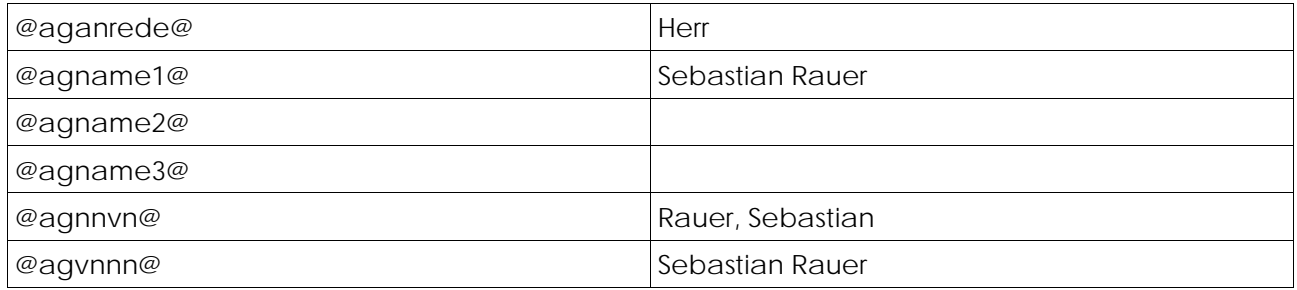

#### **1.2.2 2-Personen Adresse**

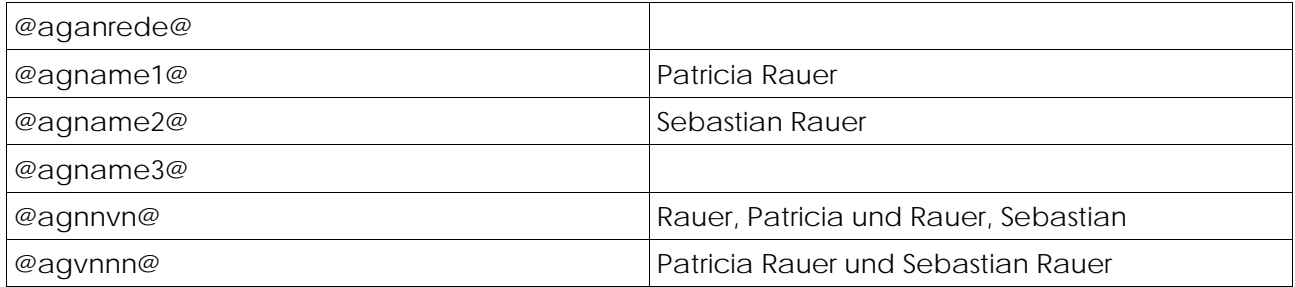

#### **1.2.3 Juristische Person**

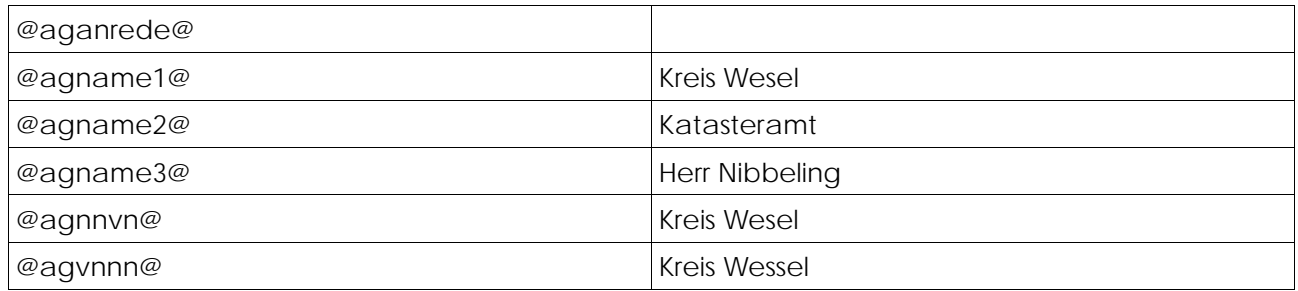

#### **2.Komplexe Eingabevariable**

#### **2.1 Vollständige Textpassagen durch Einfügetexte**

```
<#einfg(lageplan.odt)> 
<#einfg(@gboid@.odt )> 
<#einfg(@aufa@.odt )>
```
#### **2.1.1 Beispiel**

Dankend bestätige ich den Auftrag zur Durchführung einer <#einfg(@aufa@)>

#### **2.2 Abfragen – JA / NEIN**

 <#Abfrage(**Überschrift**)> <#ja>**Text tauschen** <#nein>**Text tauschen** <#Ende>

#### **2.2.1 Beispiel**

#### **<#Abfrage(Auftragserteilung direkt)>**

 **<#ja>**Dankend bestatige ich Ihren Auftrag vom @aufv@.  **<#nein>**Dankend bestatige ich Ihren Auftrag, der uber @EmpfohleVon@ am @aufv@ in Ihrem Namen und auf Ihre Kosten erteilt wurde.  **<#Ende>**

#### **2.3 Alternativabfragen - WAHL**

```
 <#ABFRAGE(Überschrift)> 
       <#WAHL(Überschrift 1 tauschen)>Text tauschen
       <#WAHL(Überschrift 2 tauschen)>Text tauschen
       <#WAHL(Überschrift 3 tauschen)>Text tauschen
```
<#ENDE>

#### **2.4 Multiabfragen – WAHL**

```
<#MULTIABFRAGE(Überschrift)> 
       <#WAHL(Überschrift 1 tauschen)>Text tauschen
       <#WAHL(Überschrift 2 tauschen)>Text tauschen
       <#WAHL(Überschrift 3 tauschen)>Text tauschen
 <#ENDE>
```
#### **2.4.1 Beispiel**

#### **<#ABFRAGE(Anwesenheit)>**

**<#WAHL(anwesend EG)>**Ich bitte Sie, an diesem Termin anwesend zu sein bzw. einen Vertreter zu bestellen, der mir Zugang zum Objekt verschaffen kann.

Sollten Sie nicht anwesend sein können, so bitte ich um sofortige telefonische Kontaktaufnahme mit mir.

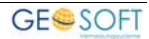

**<#WAHL(Anwesenheit egal)>**An diesem Termin können Sie nach eigenem Ermessen gerne teilnehmen.

**<#WAHL(RA Information)>**Ihre(n) Mandantin/ Mandant(en) habe ich informiert und gebeten, beim Ortstermin anwesend zu sein. In Ihrer Funktion als Rechtsanwalt/Rechtsanwältin lade ich hiermit zum o.a. Ortstermin ebenfalls herzlich ein. **<#ENDE>**

#### **2.5 • Komplexe Eingabevariable "merken"**

#### **<#Abfrage(Kostenbefreiung?)><#Ja><#Nein><#Ende(1)>**

Auskunft aus dem Baulastenverzeichnis

Dem Gutachterausschuss liegt ein Antrag auf Erstellung eines Verkehrswertgutachtens vor. Zur Vorbereitung der Wertermittlung ist es wichtig zu wissen, ob das Bewertungsgrundstück Vor- oder Nachteile aus Eintragungen im Baulastenverzeichnis hat. Bitte prüfen Sie, ob für eines der aufgeführten Grundstücke eine Baulast eingetragen ist und senden mir dieses Schreiben urschriftlich zurück. Bitte fügen Sie eine Ablichtung des Baulastenblattes bei, falls eine Eintragung verzeichnet ist.

**<#Abfrage(#1)><#Ja>**Der Antragsteller erhält gemäß § 64 SGB X Kostenbefreiung.**<#Nein><#Ende>**

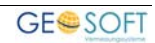

### **3.Bei weiteren Fragen...**

... können Sie sich gerne zu den gewohnten Hotlinezeiten direkt bei uns melden.

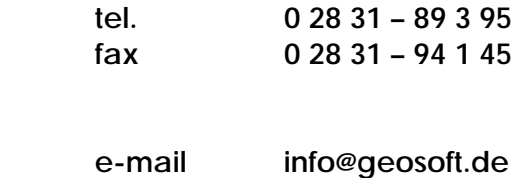

 **internet www.geosoft.de** 

Unsere Hotlinezeiten sind...

**Mo-Do 9:00-12:00 Uhr, 14:00-17:15 Uhr Fr 9:00-12:00 Uhr, 14:00-16:00 Uhr** 

Letzte Änderung: 23.03.2016 Dateiname: Handbuch-Schriftverkehr Besondere Variablen.docx

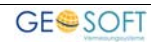